## Plan Document

# NASA Planetary Data System PDS4 System Build 3b Test Plan

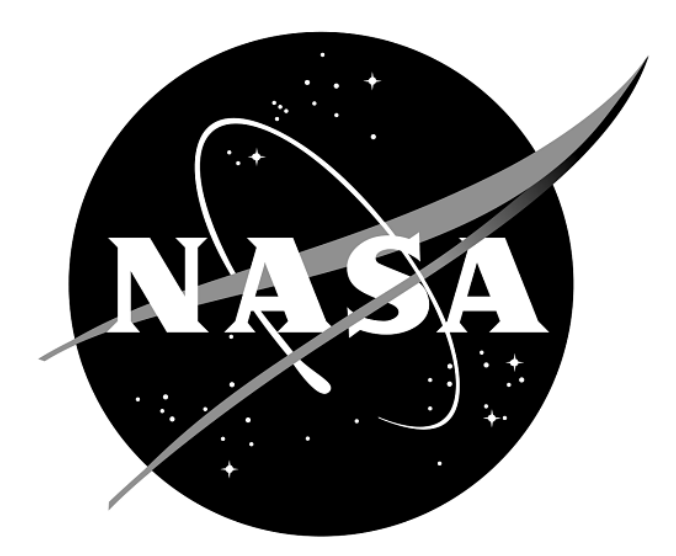

## Change Log

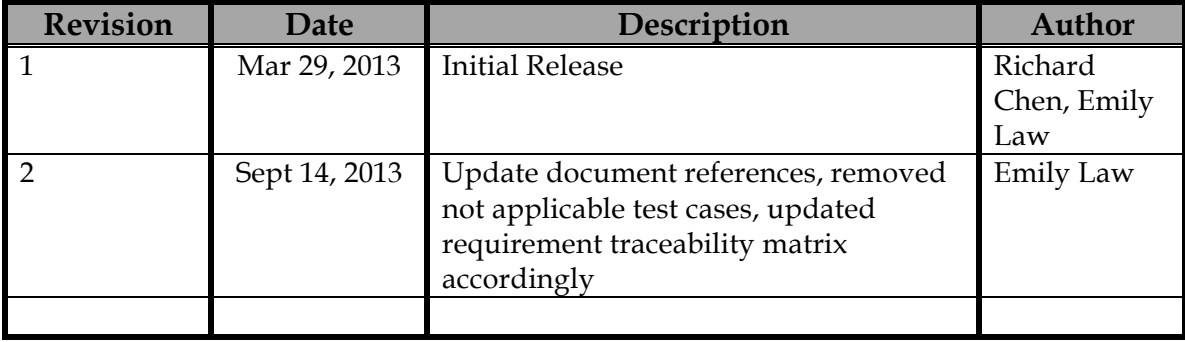

## Contents

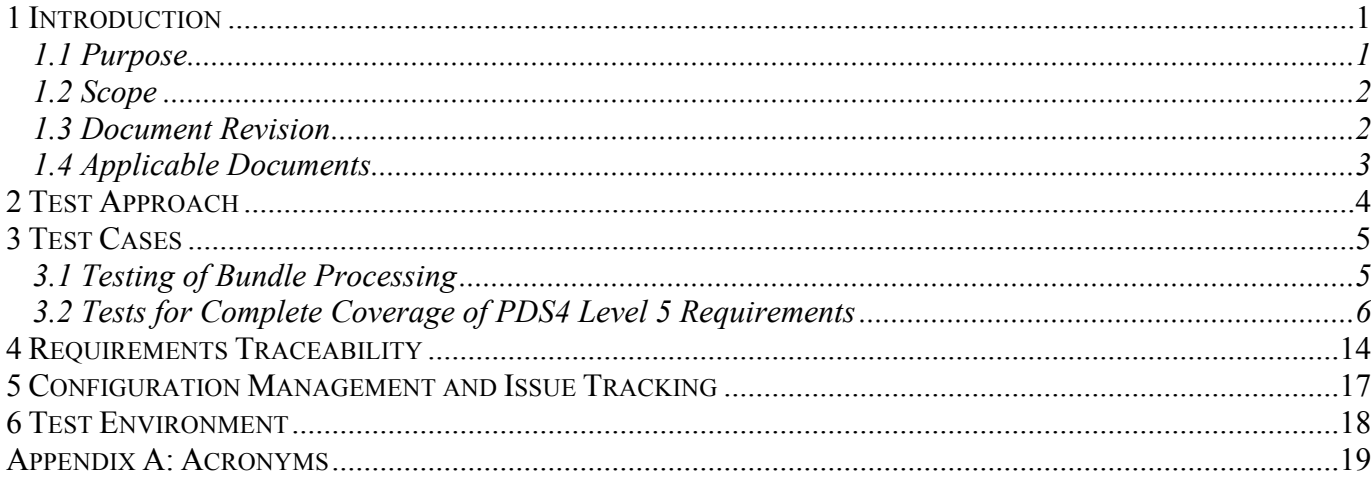

#### **1 Introduction**

For over fifteen years, the Planetary Data System (PDS) has been NASA's official data system for archiving and distribution of data from planetary exploration missions. It has been a leader in defining data standards, working with missions and instrument teams, and developing data system technologies. The PDS has been instrumental in changing the scientific culture by working with the planetary science community to publicly release and peer review the data it captures. It has also been used as a model by other science data systems interested in establishing distributed scientific networks organized by independent discipline nodes at facilities that are doing leading-edge scientific research.

While PDS has been a leader in developing and exploiting new technologies and ideas, an increasing workload and substantial increases in the volume of delivered data are now threatening the system's ability to accomplish its primary missions of both archiving planetary science data and distributing it to working scientists. PDS identified these challenges in its Roadmap published in 2006. In addition to these challenges, the ten year Roadmap outlined several goals including improving the PDS data standards, increasing user services by leveraging newer technologies and technical standards, and re-architecting PDS to ensure efficient operations of the system while supporting the increasing demands on PDS by both the data providers and end users.

In response to these challenges and goals, PDS has developed a plan for the next generation. The vision, as defined by the PDS Management Council at its April 2008 meeting, includes:

- Simplified, but rigorous, archiving standards that are consistent, easy to learn, and easy to use
- Adaptable tools for designing archives, preparing data, and delivering the results efficiently to PDS
- On-line services allowing users to access and transform data quickly from anywhere in the system
- A highly reliable, scalable computing infrastructure that protects the integrity of data, links the nodes into an integrated data system, and provides the best service to both data providers and users

#### **1.1 Purpose**

This Integration and Test Plan in conjunction with its correspondent Test Procedures and Report document will be utilized by next generation PDS. The System Integration Team will coordinate the testing while defining the scope and depth of testing as confirmed by the Project Manager. Testing will perform following specific steps described in the Test Procedures and Report

document. The purpose of this Test Plan is to define the plan to be used to ensure that the new system and the new Standards called "PDS4" are compliant with requirements, meet customers' needs and are free of major defects. This document describes the integration and test activities and contains test cases that demonstrate compliance to requirements. It documents the test scenarios for verification and validation of the system components and data products in an integrated manner. These scenarios are traced to the new PDS4 system design requirements that in turn are traced to high level of PDS requirements.

#### **1.2 Scope**

This test plan describes the plan for verification and validation of Build 3b of the PDS4 system. The scope of this build is to support data providers and Discipline Nodes in developing PDS4 data products both for new missions and data migration. Previous releases of PDS4 have been scoped to support the LADEE and MAVEN missions as early adopters as well as internal testing by PDS and the IPDA. Future, incremental releases will target data users as PDS4 data is available within the PDS. This test plan describes the plan for verification and validation of Build 3b of the PDS4. This test plan document identifies the planned test cases for ensuring that Build 3b is implemented and working correctly at the system level. The specific test procedures will be documented in the Build 3b Test Procedure and Report document designed to report specific test steps and results of the tests that demonstrate compliance with PDS4 requirements. Test resources will include EN staff to perform integration testing. The Build 3b Test Report (http://pds.nasa.gov/pds4/orr0913/build3bProceduresReportEN.pdf) will be generated upon completion.

For PDS4 Build 3b, this testing includes:

- Ingest: Harvest, Catalog
- Preparation: Core, Design, Generate, Transform, Validate
- Registry
- Report
- Search: Core, Service, User Interface
- Security

#### **1.3 Document Revision**

Revisions of this document will be held in the PDS Engineering Node website through the use of its document history functionality.

#### **1.4 Applicable Documents**

#### **1.4.1 Controlling Documents**

- [1] Planetary Data System Strategic Roadmap 2006 2016, February 2006.
- [2] Planetary Data System Level 1, 2 and 3 Requirements, March 2010.

#### **1.4.2 Referenced Documents**

- [3] PDS4 Project Plan, July 2013.
- [4] PDS4 Operations Concept, September 2013.
- [4] System Architecture Specification, September 2013.
- [5] General System Requirements, September 2013.
- [6] Software Requirements and Design, 2013
- [7] PDS4 Standards Documents, 2013

#### **2 Test Approach**

The PDS4 build structure is organized such that the system can be tested and verified early on and to ensure that transition will be seamless. The builds will ensure there is a coordinated testing and deployment of functionality coupled with upgrades of the data standards.

Build 3b Integration testing is the execution and management of tests by the Engineering Node to ensure that the release of Build 3b meets the intended functionality. The process of verification testing includes the selection of verification items, and integration testing. Any functionality that is added to the system is treated as a new verification item.

#### **3 Test Cases**

For Build 3b, test data will be used to support system function test cases (section 3.1 below).

These tests should be run as regression to re-test the system after software changes.

#### **3.1 Testing of Bundle Processing**

The Build 3b system includes tools and services to support PDS4 data validation, registration, and search. The following system function test cases are designed for testing this set of tools and services as well as the expected product types.

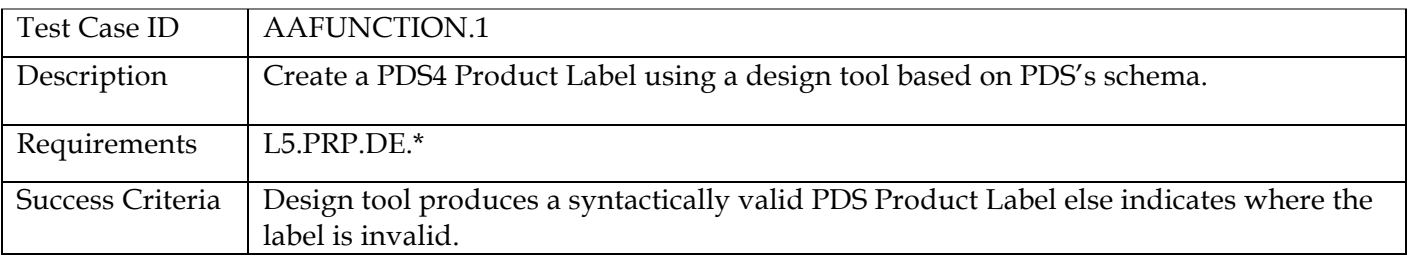

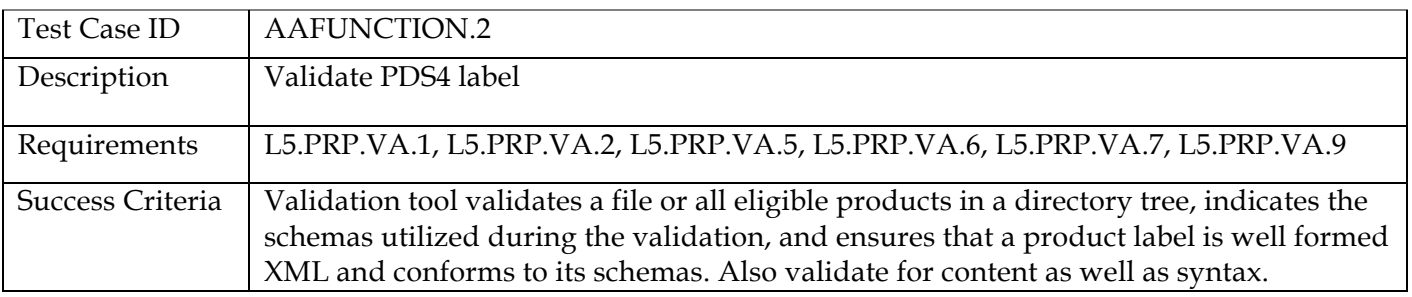

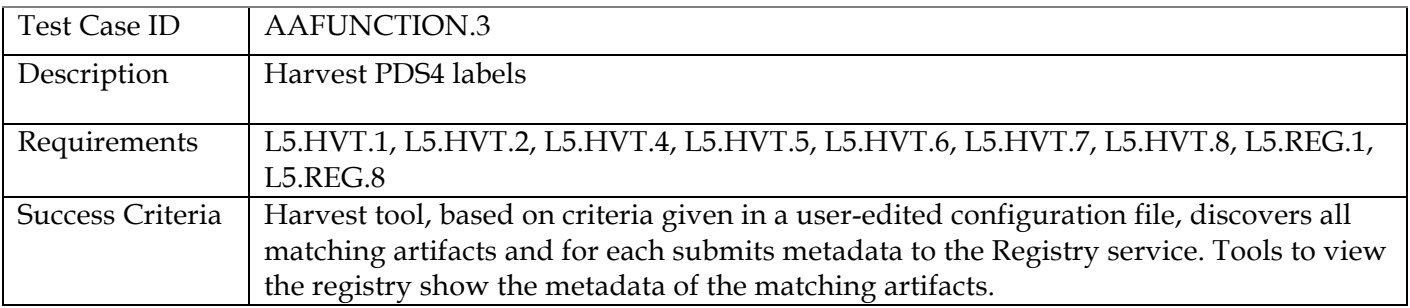

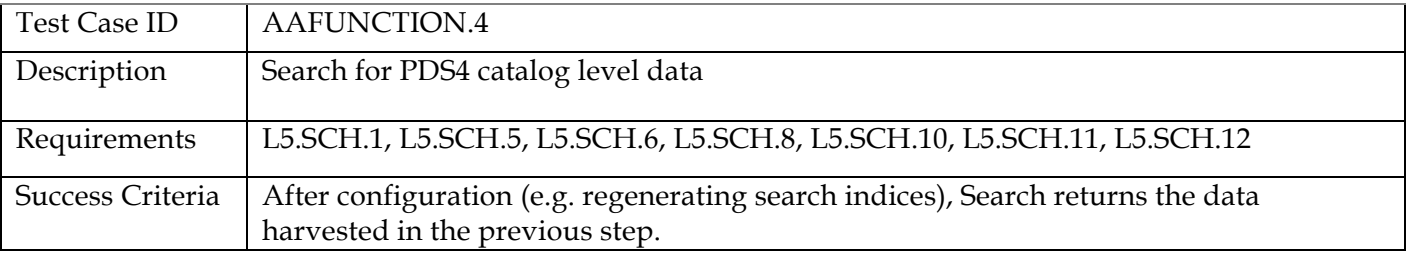

#### **3.2 Tests for Complete Coverage of PDS4 Level 5 Requirements**

The following test cases test all Build 3b functions, including those not covered above. These tests ensure complete verification and validation of Build 3b level 5 requirements.

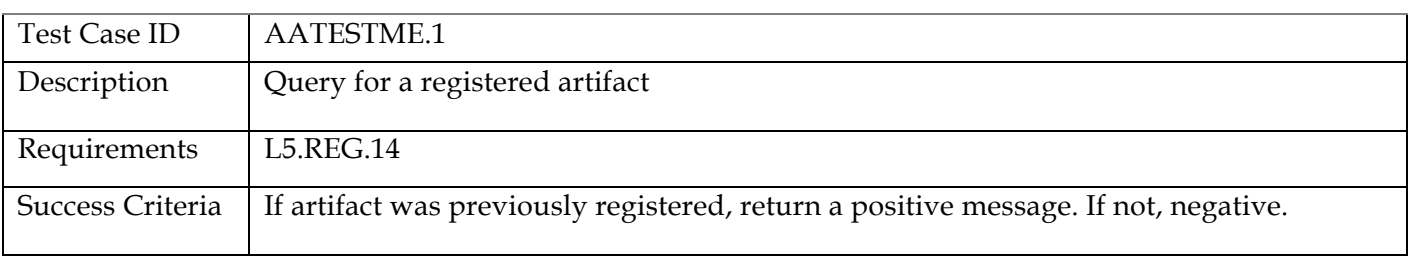

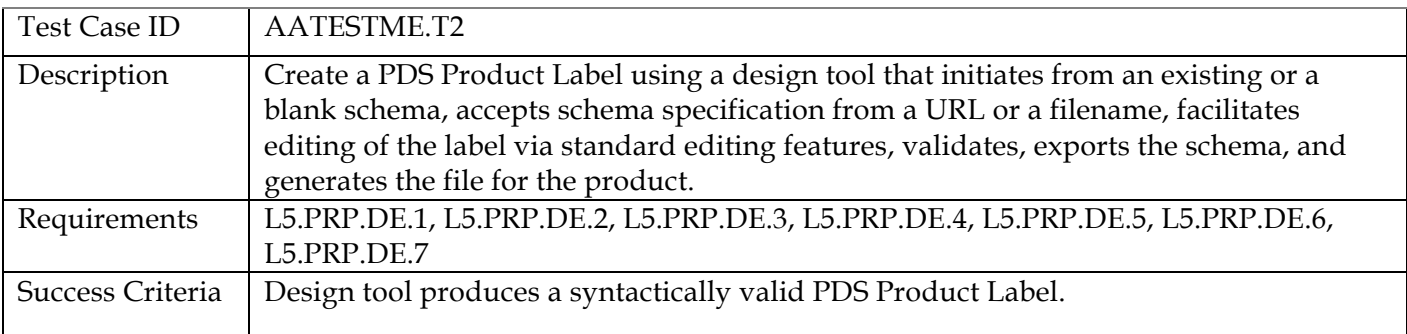

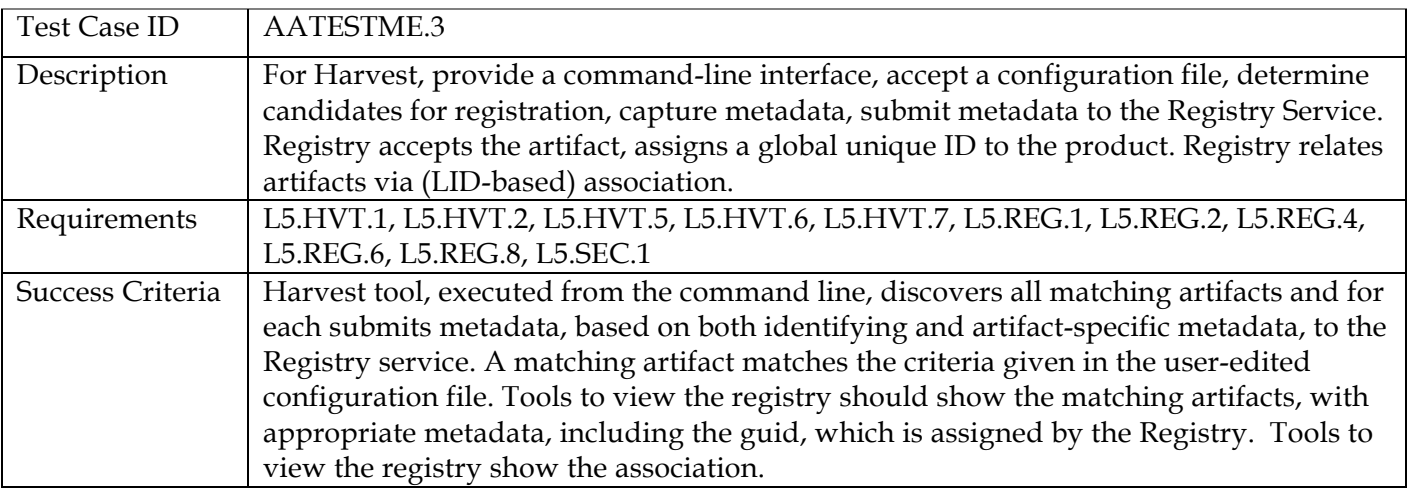

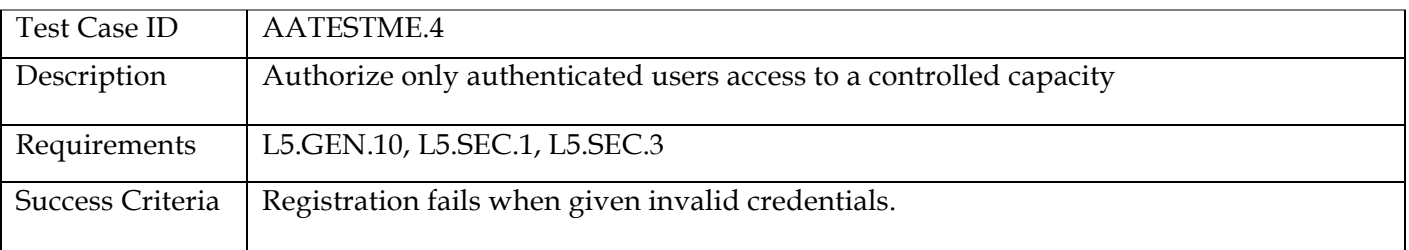

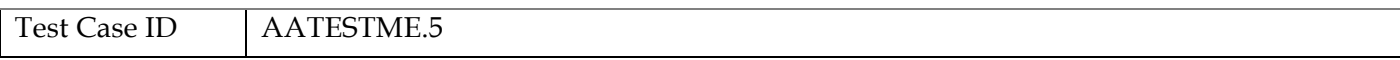

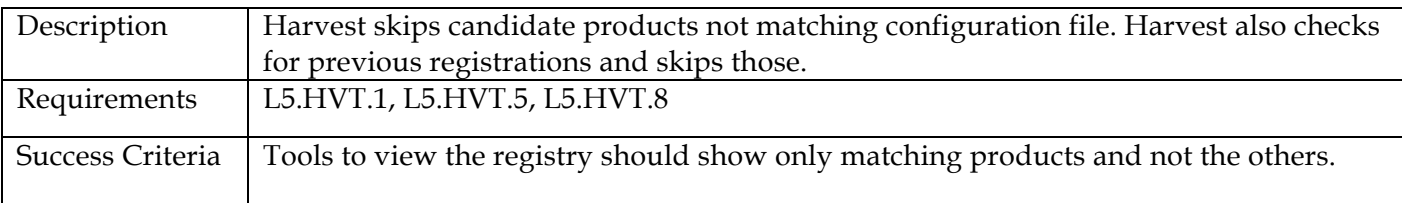

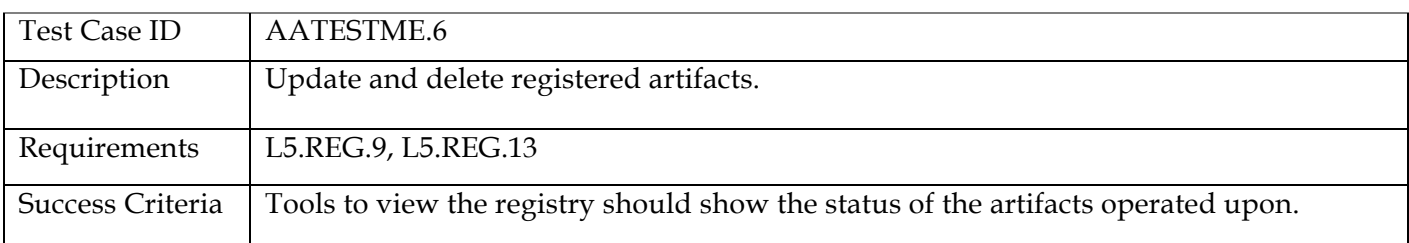

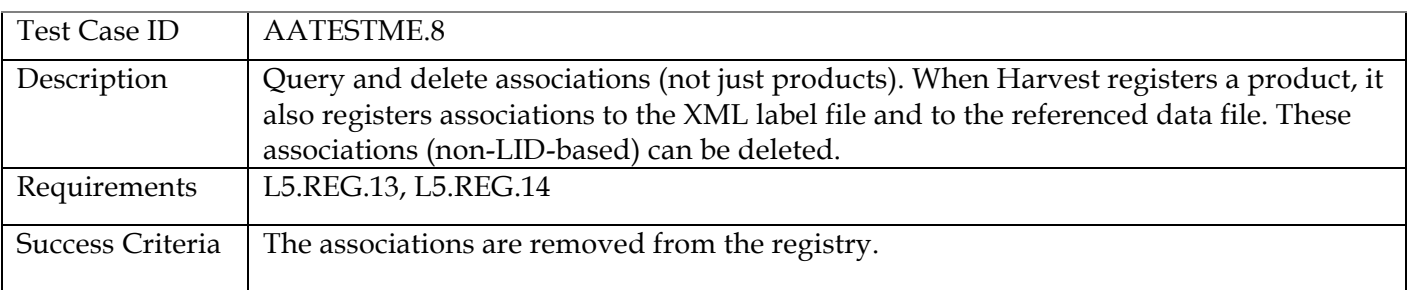

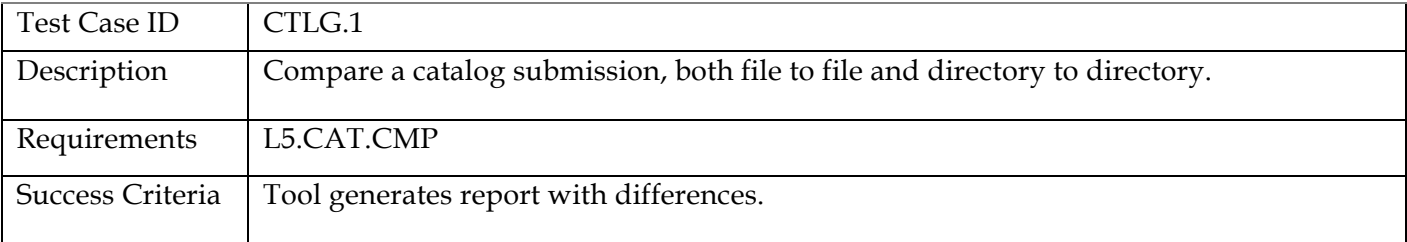

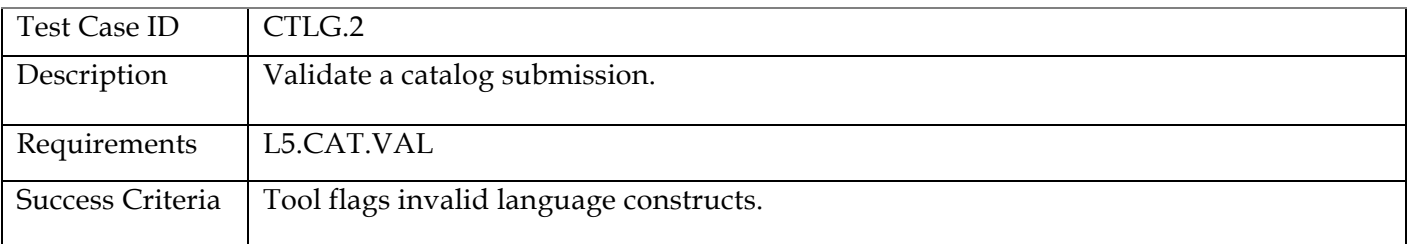

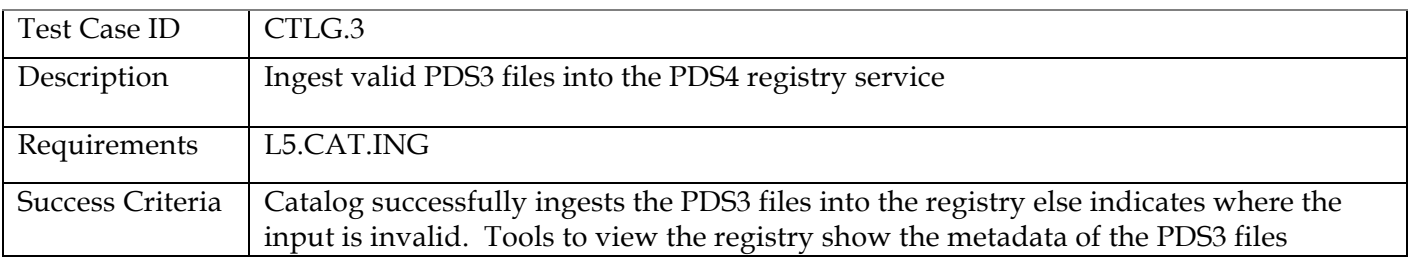

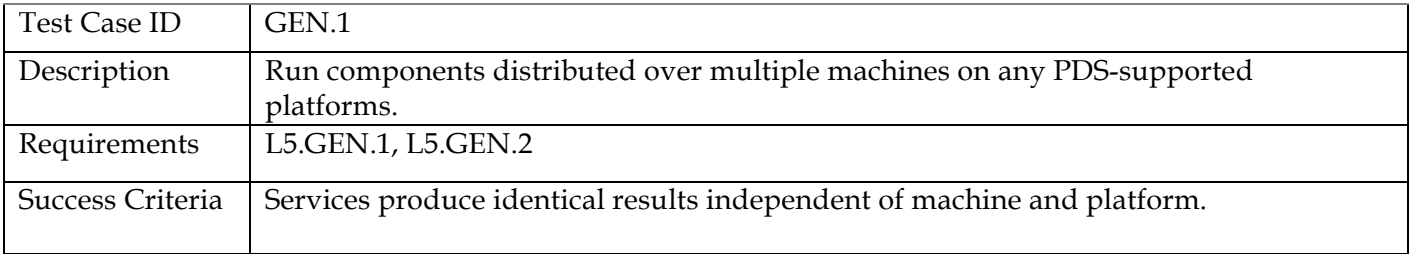

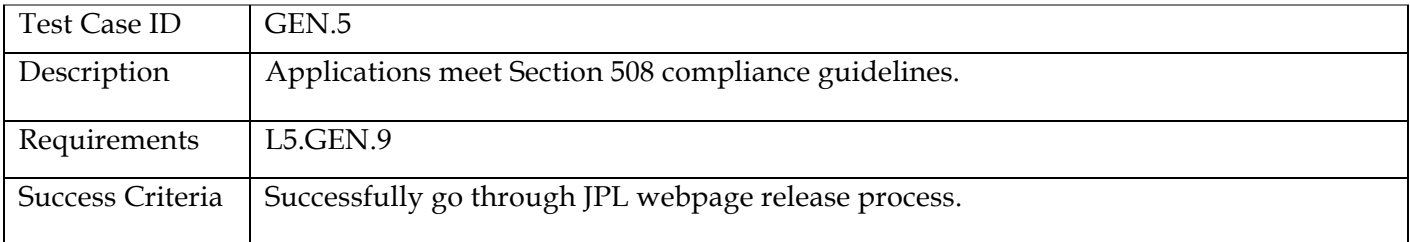

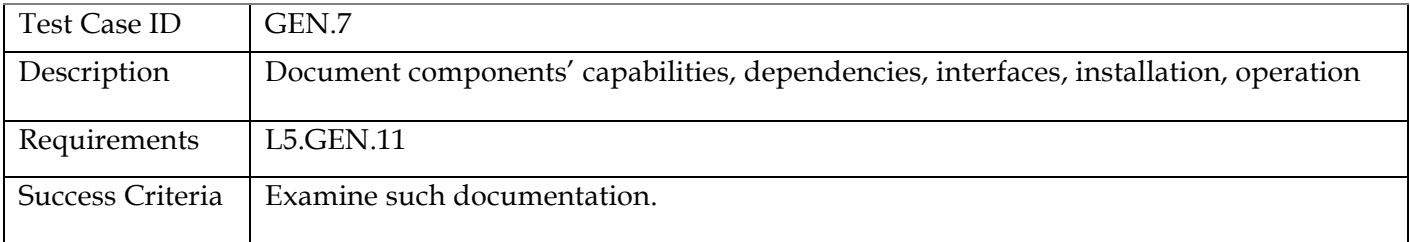

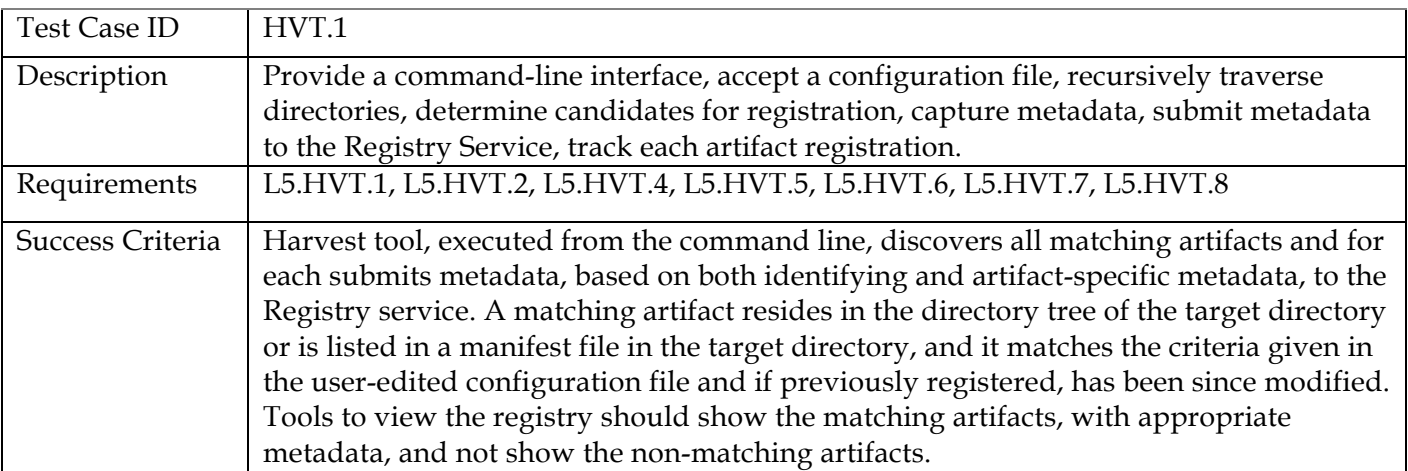

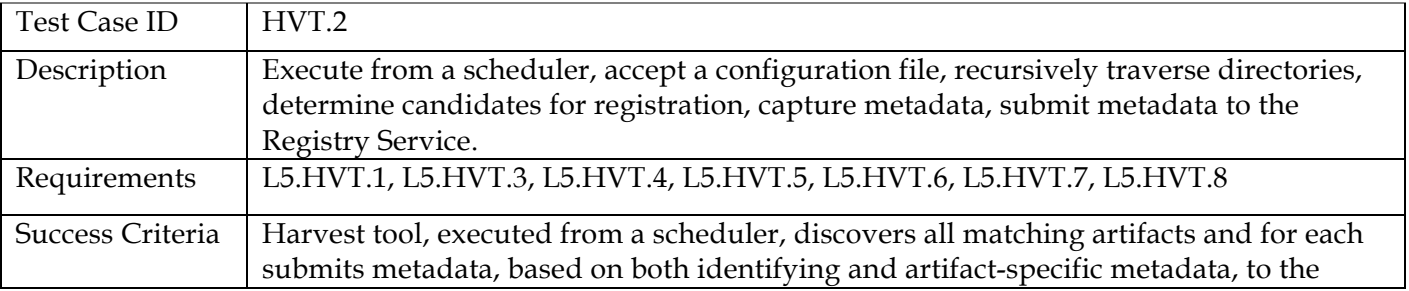

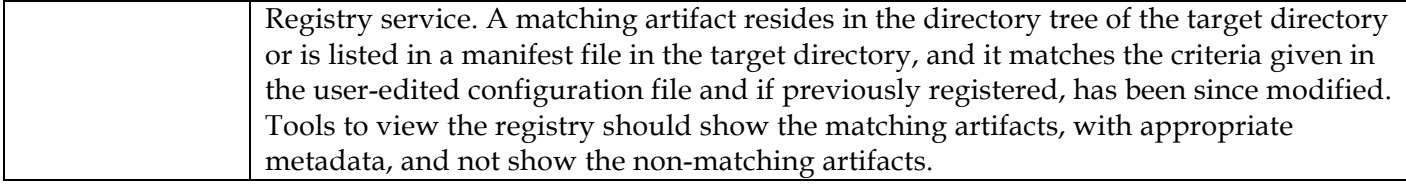

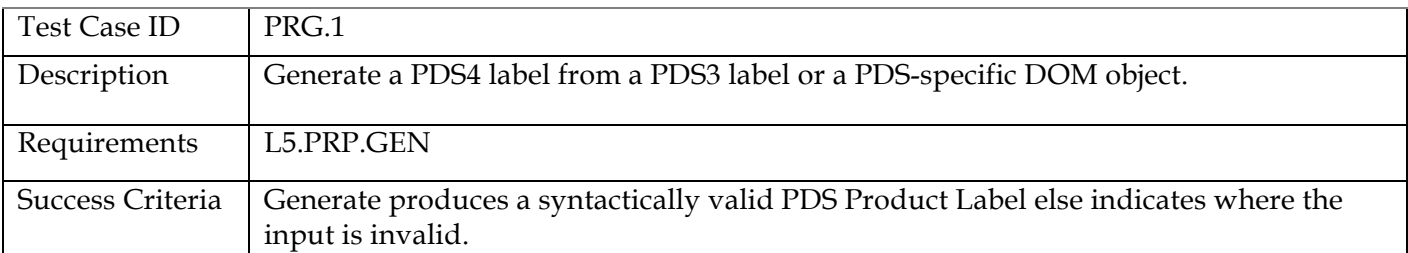

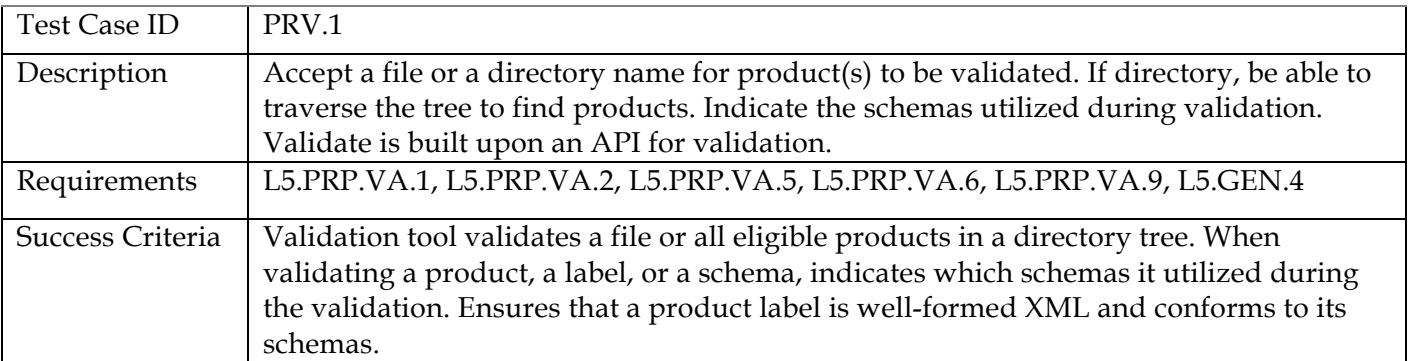

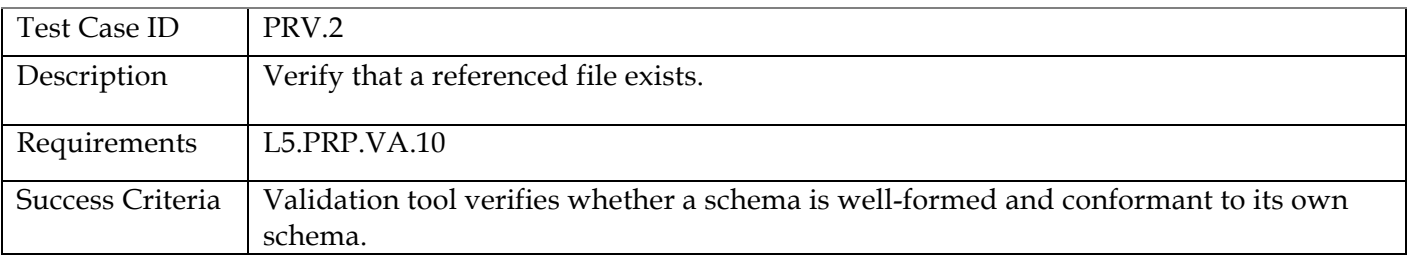

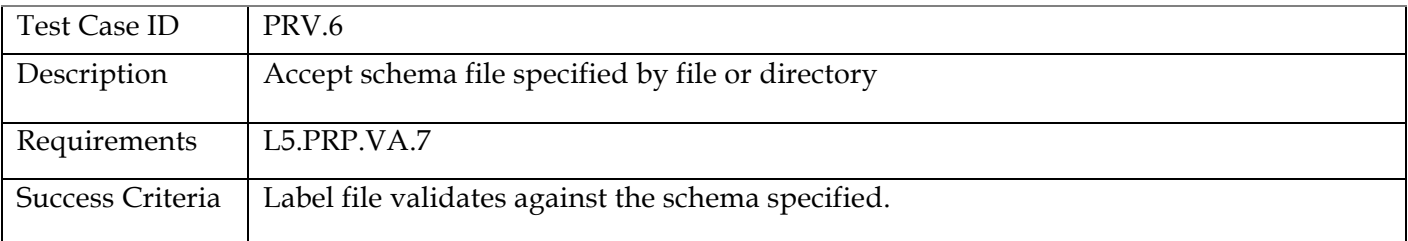

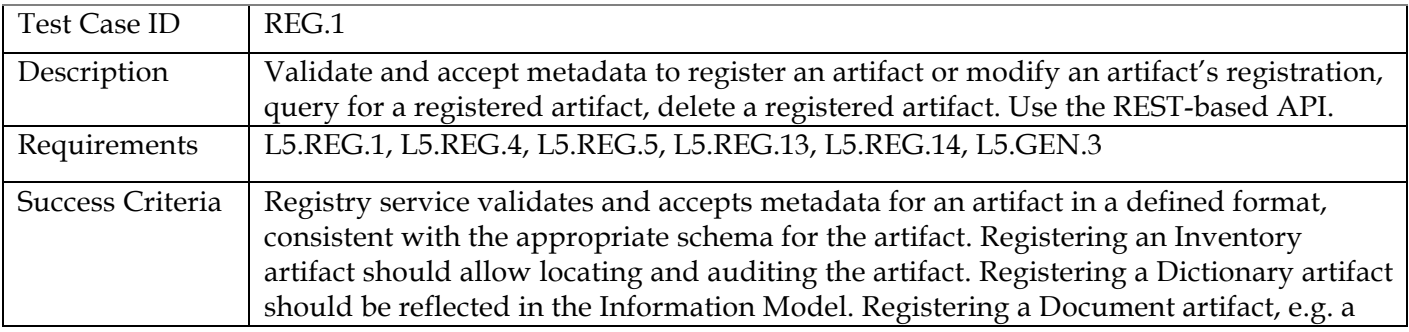

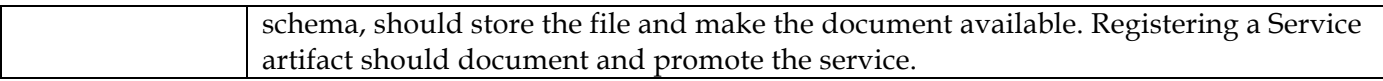

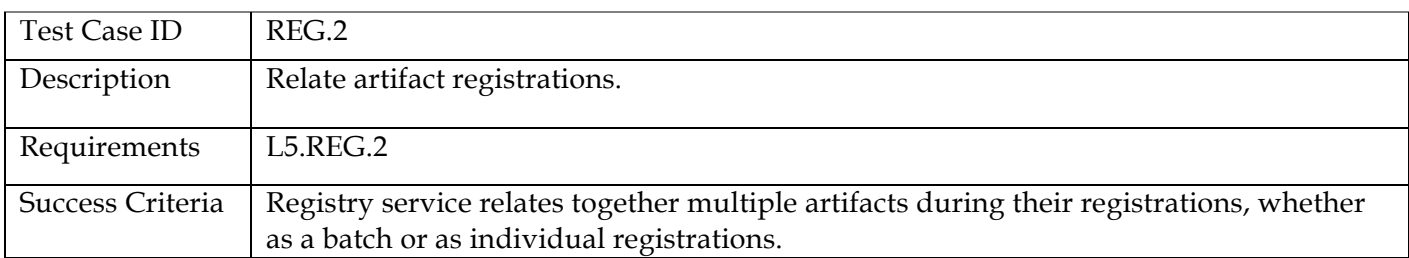

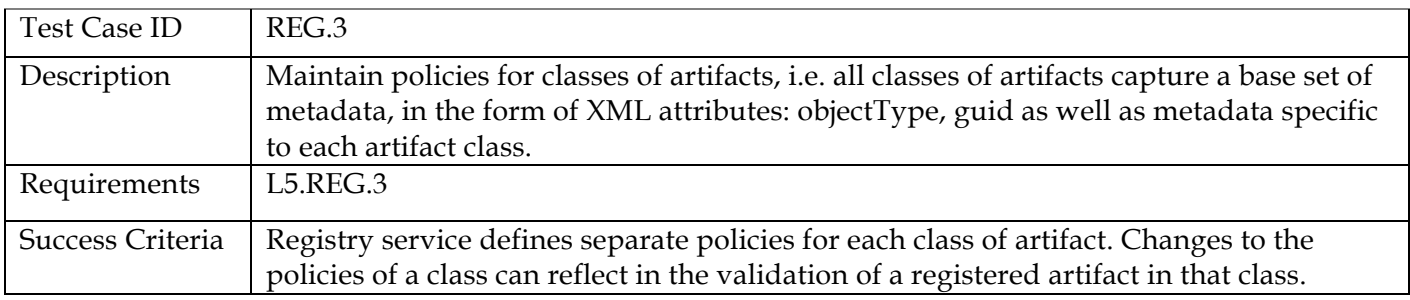

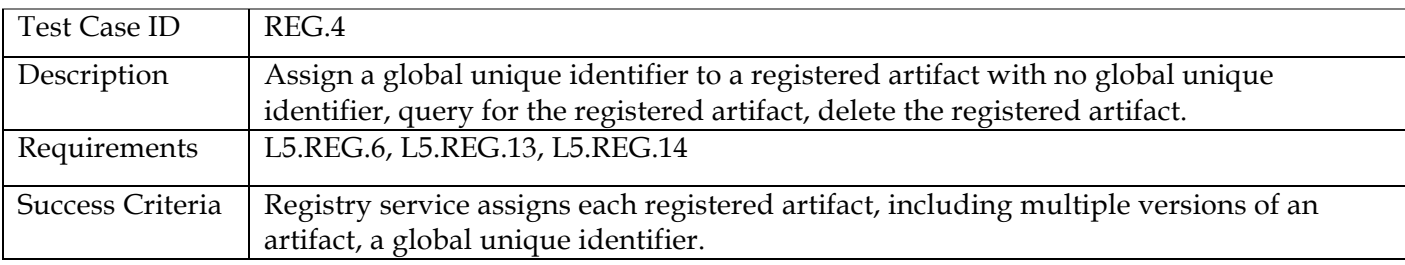

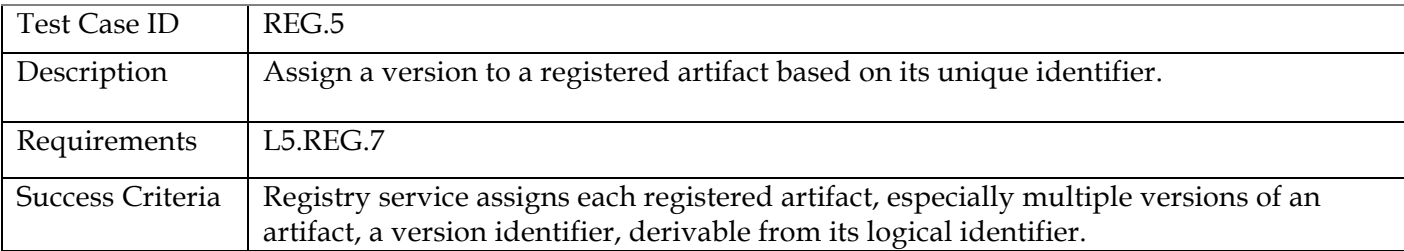

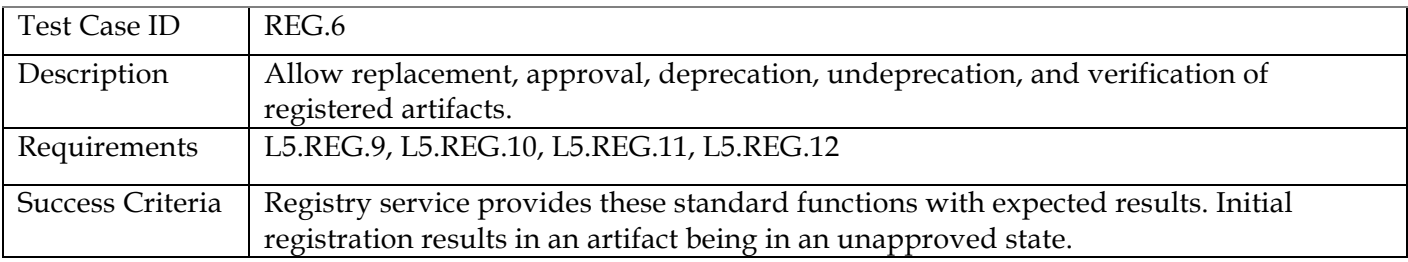

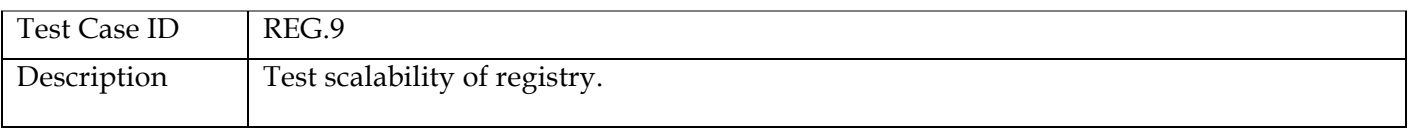

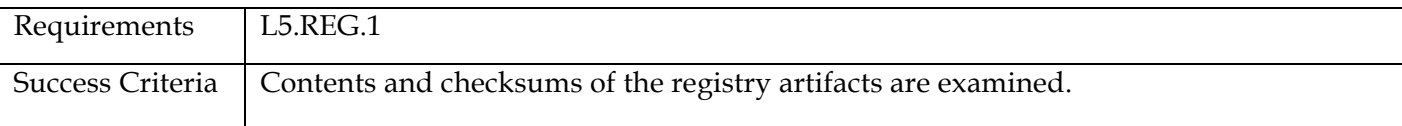

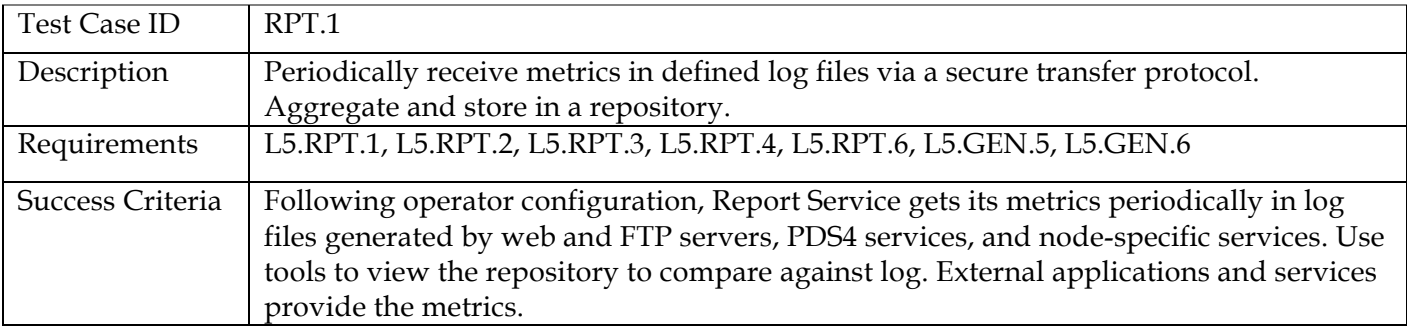

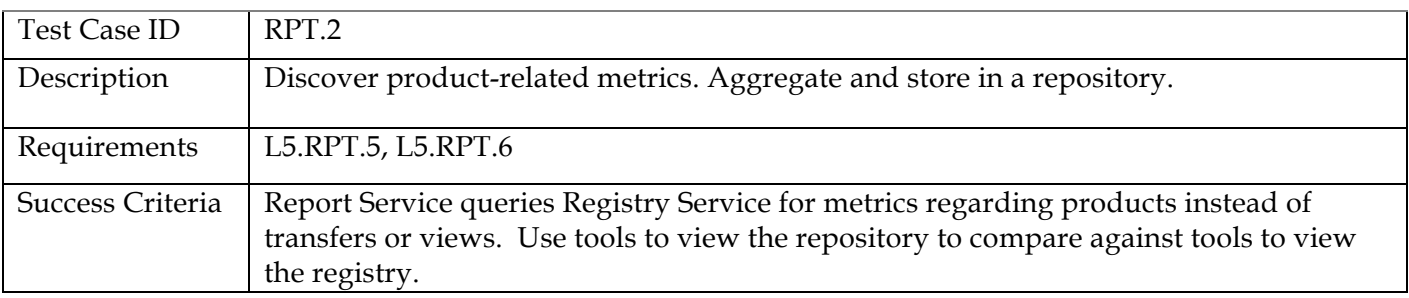

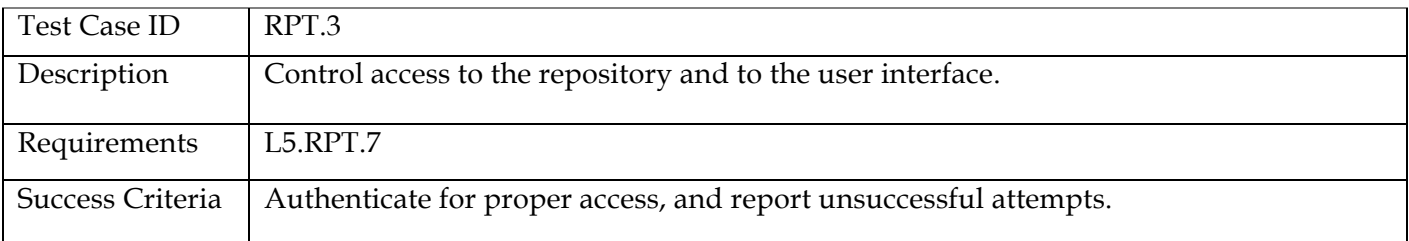

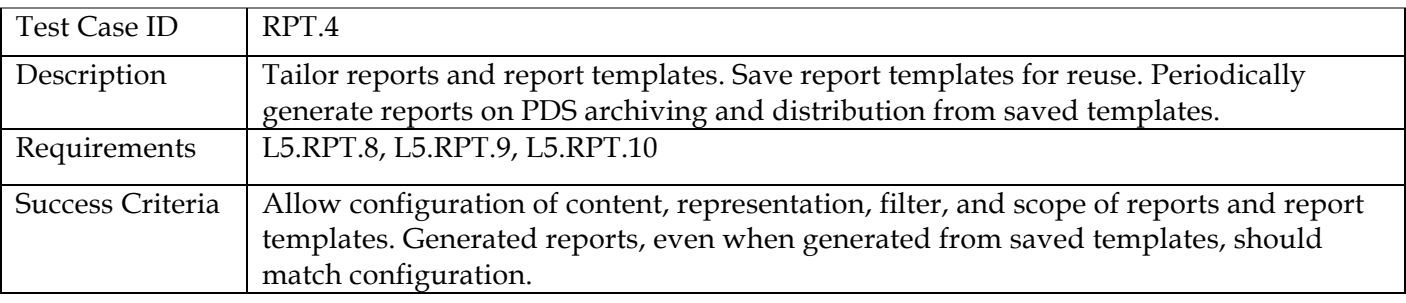

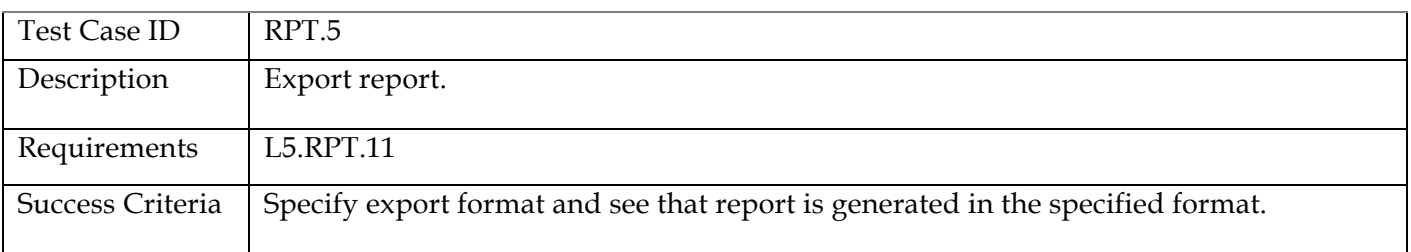

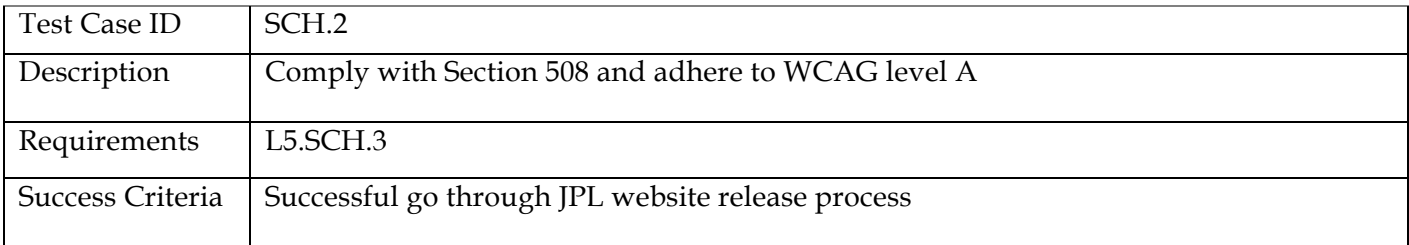

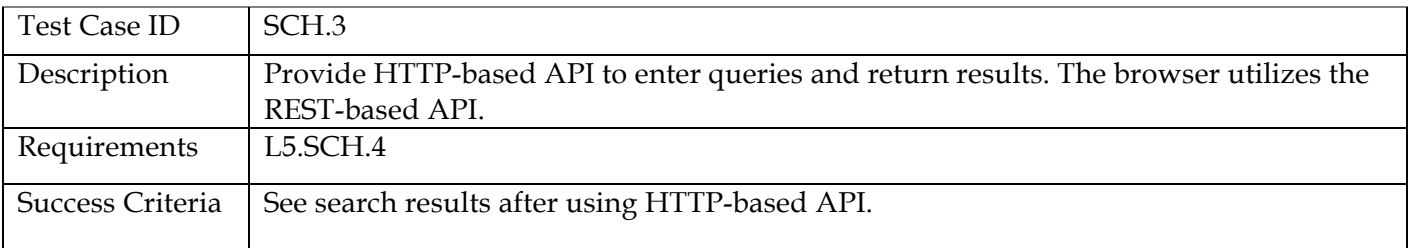

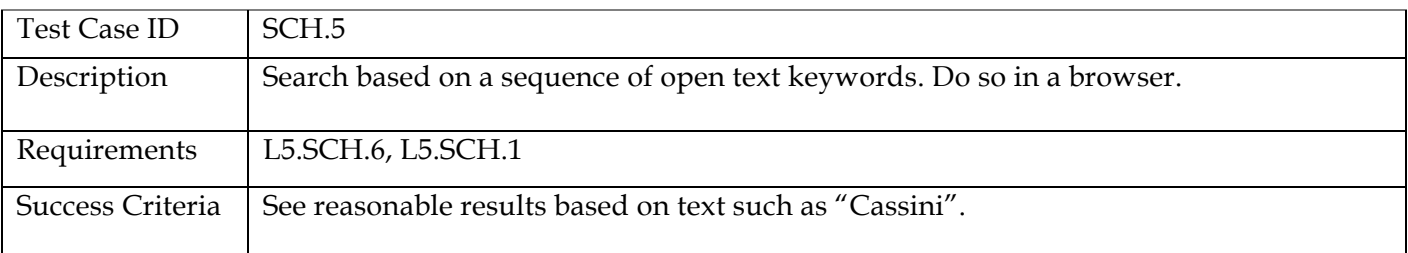

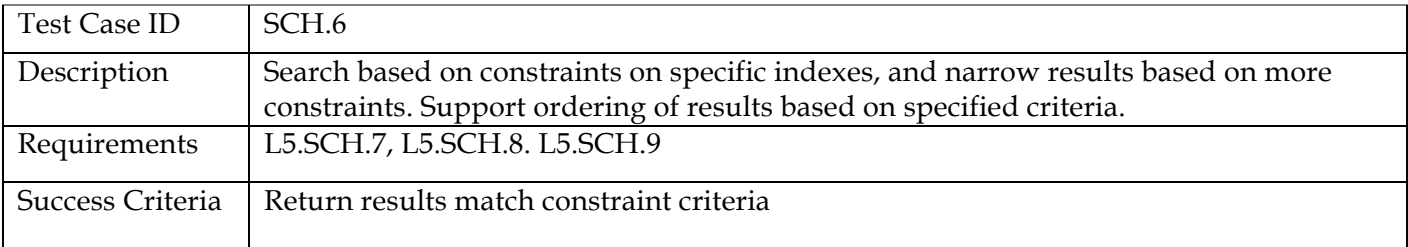

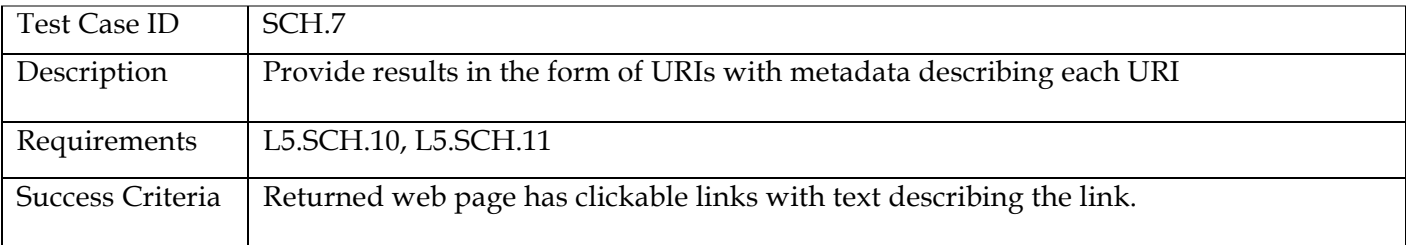

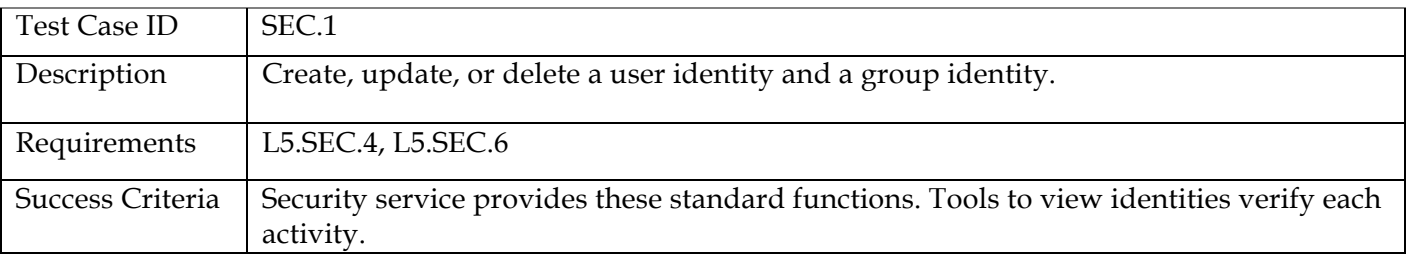

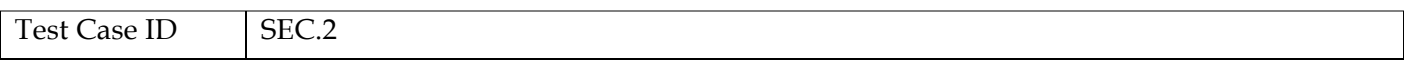

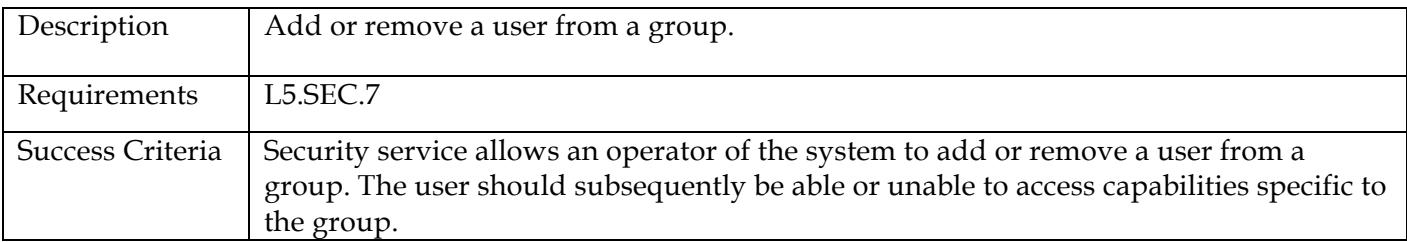

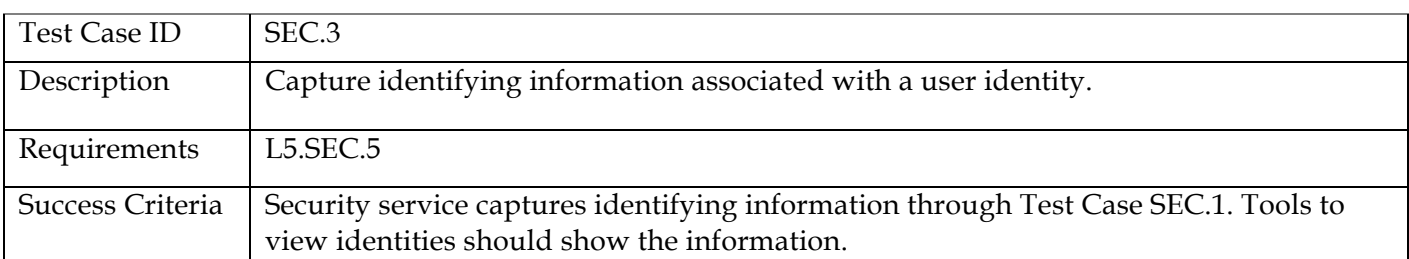

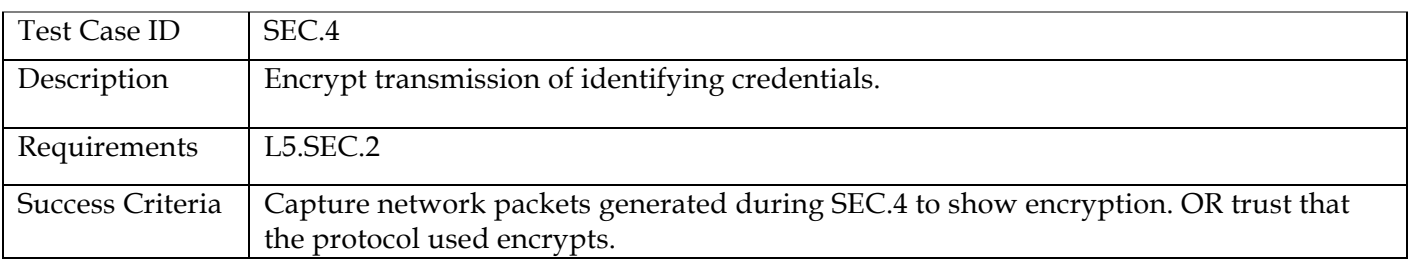

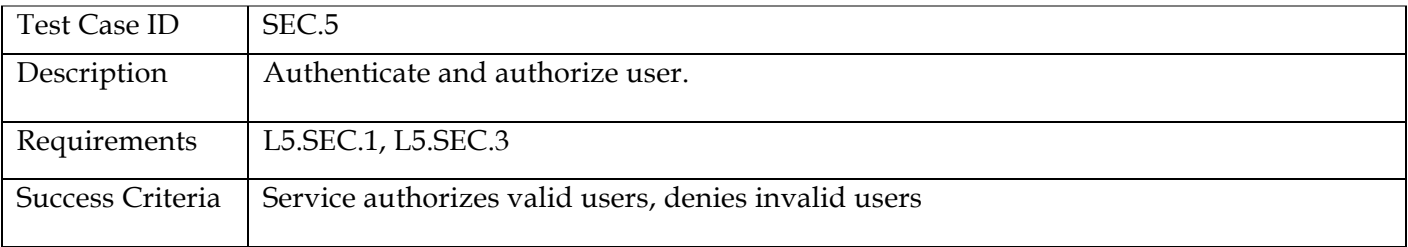

### **Requirements Traceability**

This following lists the requirement number, the ID of the planned test case that tests the requirement, and the system component that the requirement applies to. The first column of the table is just a count of the requirements.

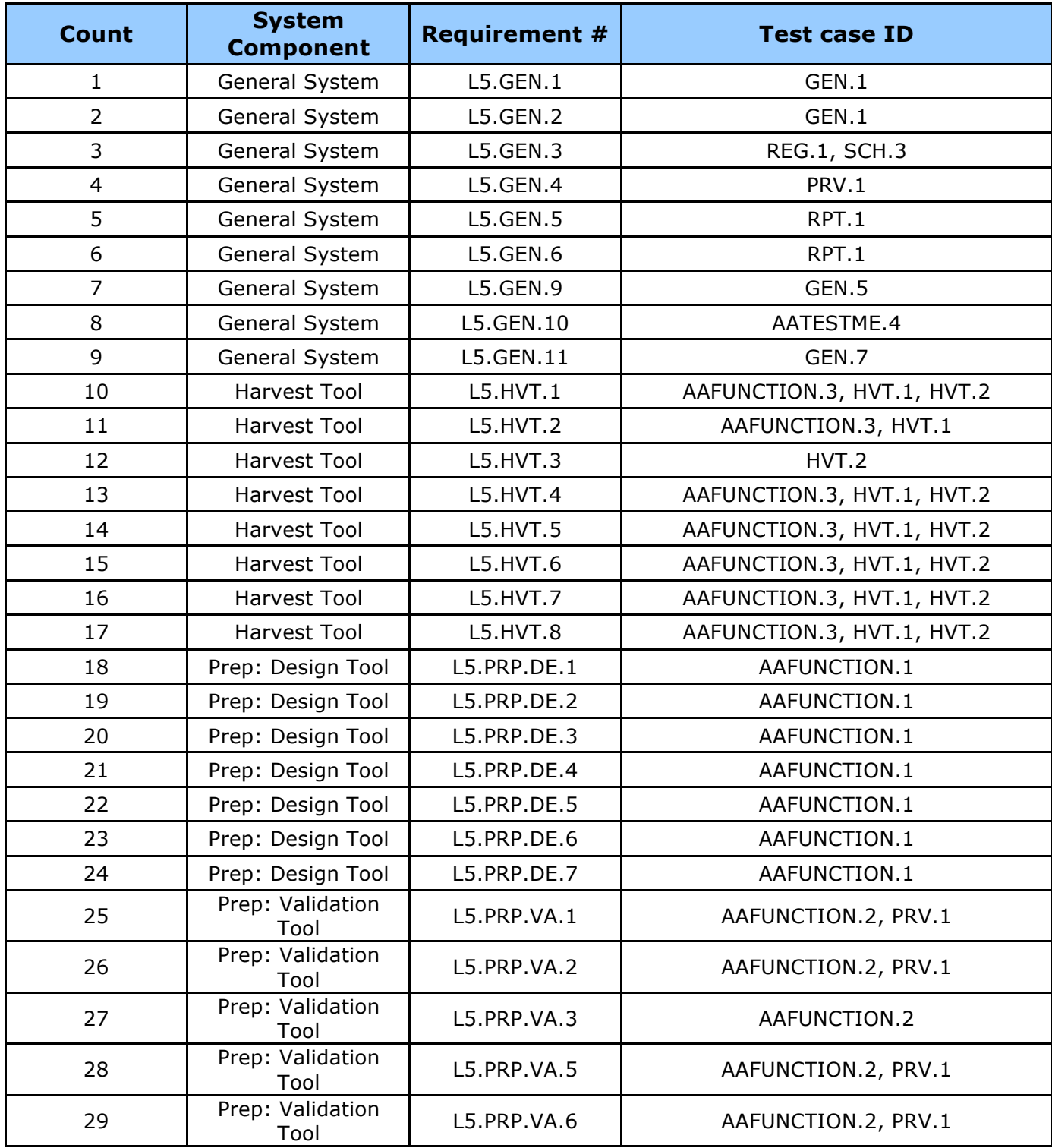

For Test case specific procedures, please refer to the test procedure and report document.

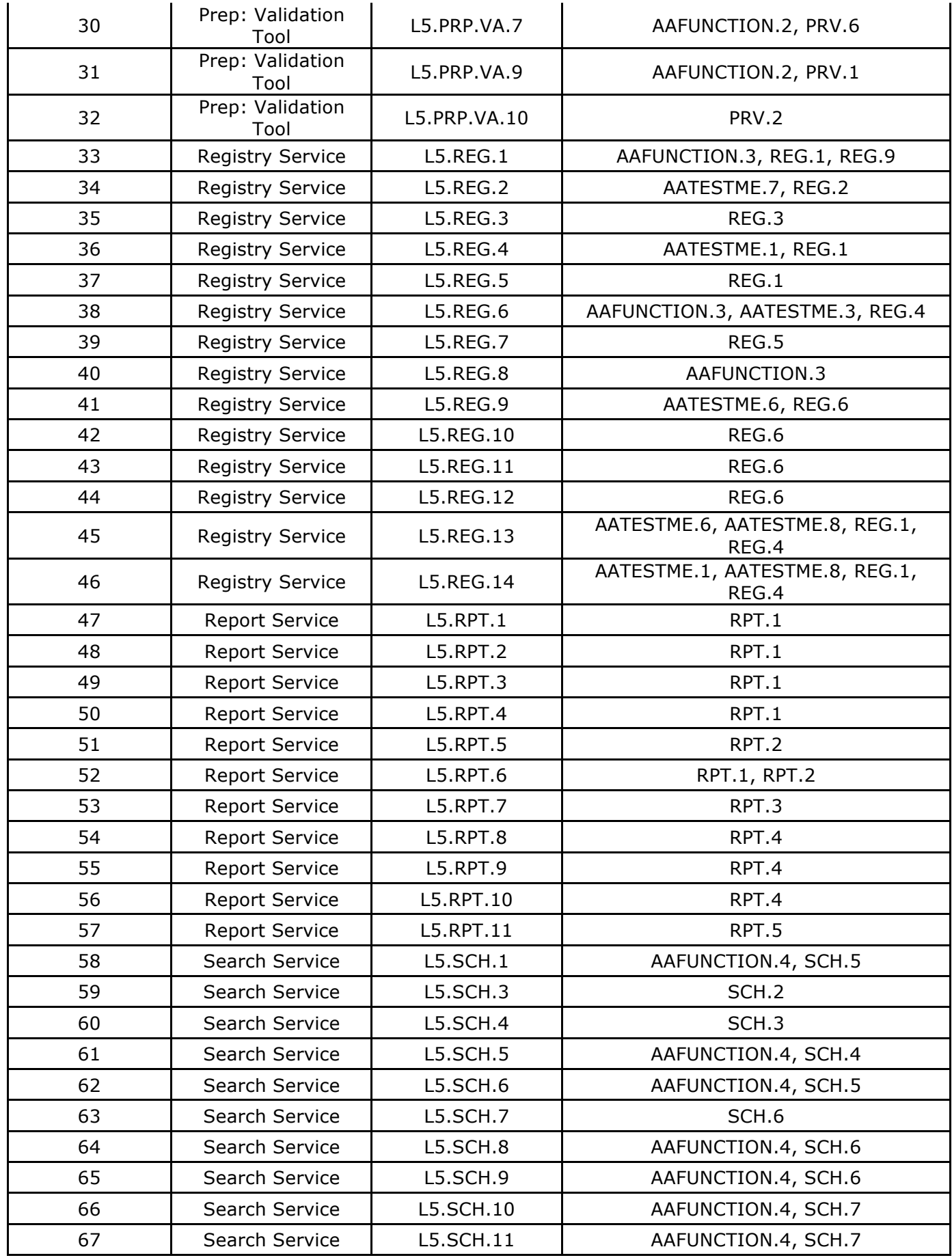

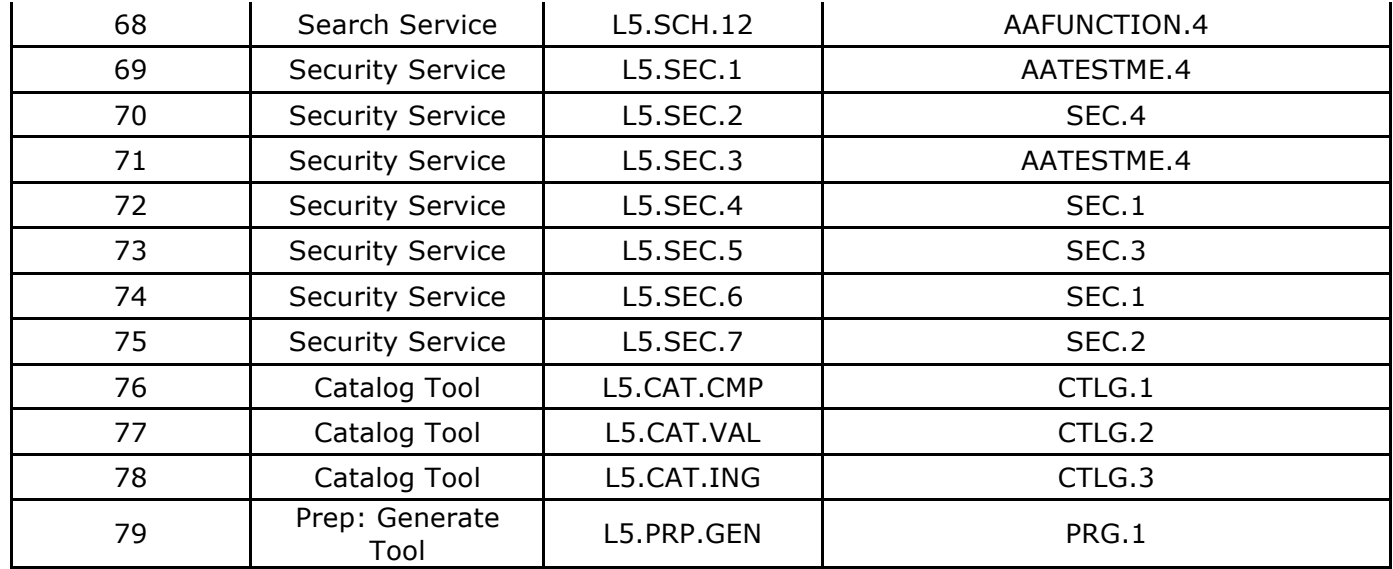

### **5 Configuration Management and Issue Tracking**

Build 3b release will be uniquely identified and under configuration management. PDS Configuration Management (CM) process will be utilized. It will be followed and maintained by the Operations Team who will act as the configuration management process engineer.

The established PDS JIRA system will be used to capture discrepancies found during testing. The system is located at:

http://oodt.jpl.nasa.gov/jira/

## **6 Test Environment**

Build 3b integration and test environment encompasses the following:

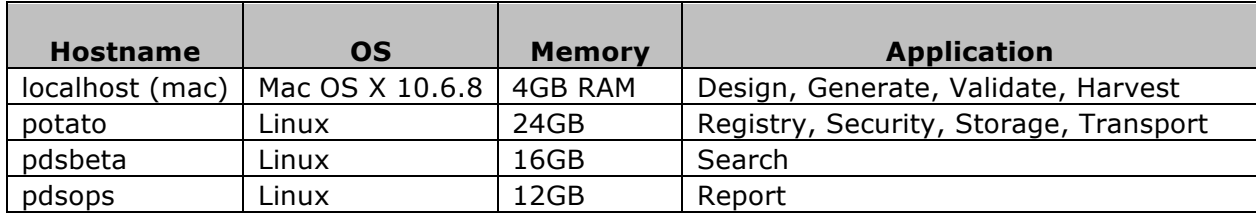

### **Appendix A: Acronyms**

CM – Configuration Management DN – PDS Discipline or Data Node GUI – Graphical User Interface EN – PDS Engineering Node I&T – Integration and Test NASA – National Aeronautics and Space Administration OS – Operating System PDS – Planetary Data System PDS3 – Version 3.8 of the PDS Data Standards PDS4 – Version 4.0 of the PDS Data Standards PDS MC – PDS Management Council SDD – Software Design Document SRD – Software Requirements Document